## Atividade 3 – Operadores para recarga de recursos

Nesta atividade foi proposto o desenvolvimento de operadores que permitissem que os agentes buscassem recarregar sua energia e saúde utilizando o conhecimento da posição dos carregadores destes recursos obtidos pela navegação no mapa.

Para isto, foi definido o operador (e sub estado) 'recharge' que deve ser aplicado quando um dos recursos estiver com baixa quantidade. O primeiro passo foi criar uma elaboração que definisse no estado superior quais recursos se encontram escassos no agente. Abaixo, o código desta elaboração:

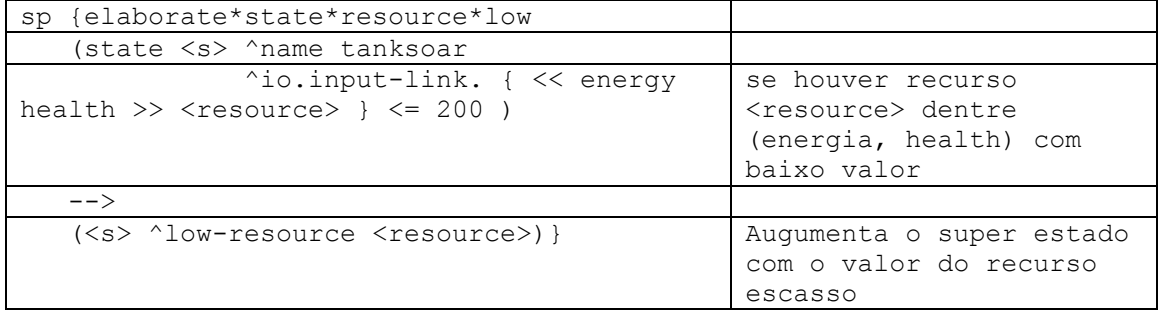

A seguir, foram criadas as regras de proposição e seleção do operador dentre as outras regras:

## ################################

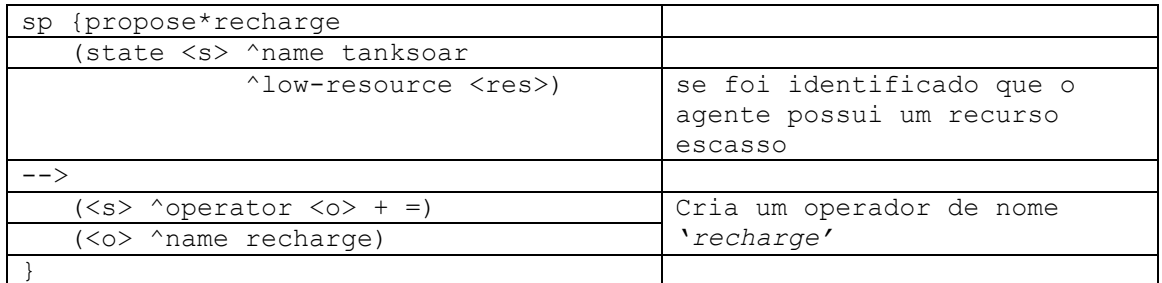

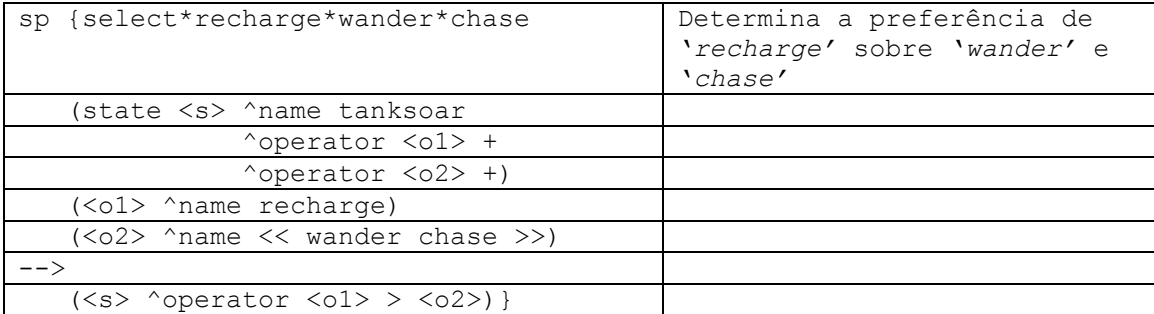

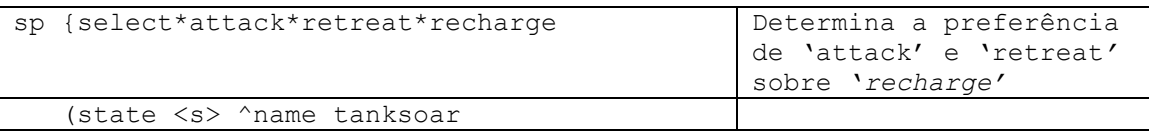

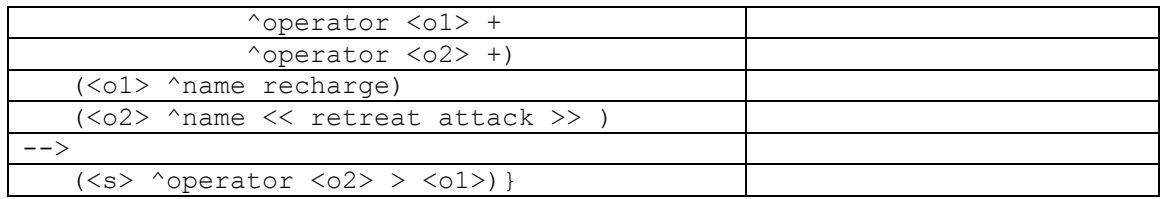

Se um recurso é escasso e foi determinado que ele deve ser recarregado, é necessário encontrar o carregador ou se dirigir a ele caso já tenha sido encontrado. Para estas funções, a abordagem utilizada foi aplicar o operador *wander* já existente enquanto o carregador do recurso necessário não for encontrado e um método de busca de caminho no mapa para o carregador já encontrado.

Antes de mais nada, é preciso manter através de uma elaboração a informação de quais carregadores já foram encontrados e suas localizações. A elaboração abaixo serve a esta função:

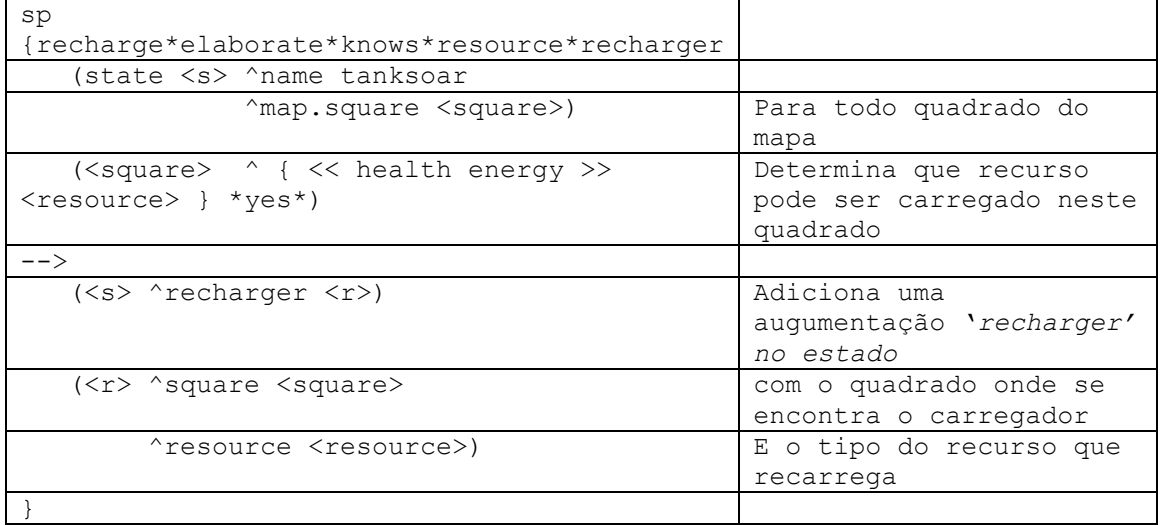

O próximo passo é utilizar esta informação para selecionar um operador de vagueio ou de deslocamento até o carregador se este já foi encontrado.

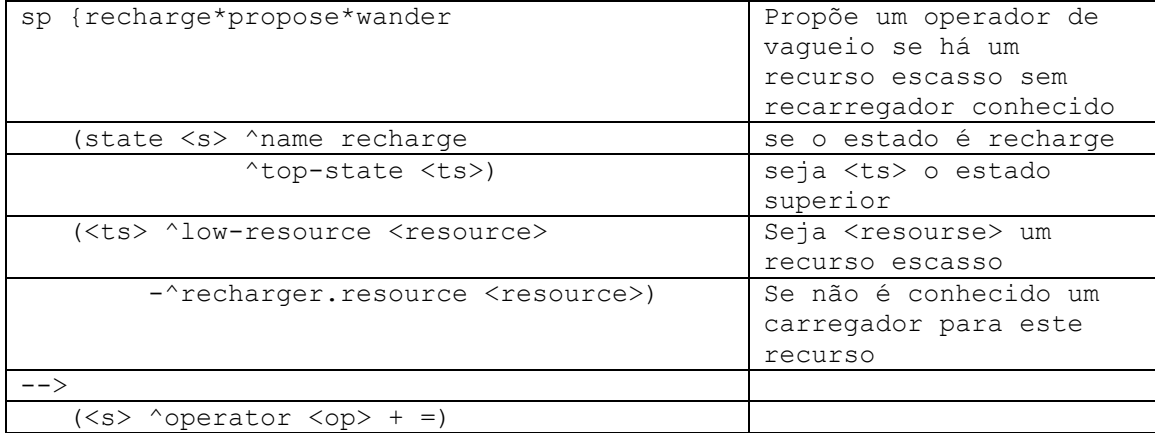

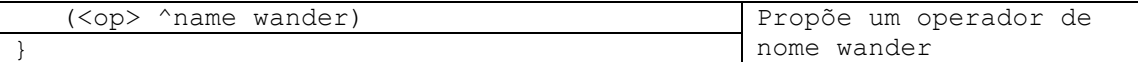

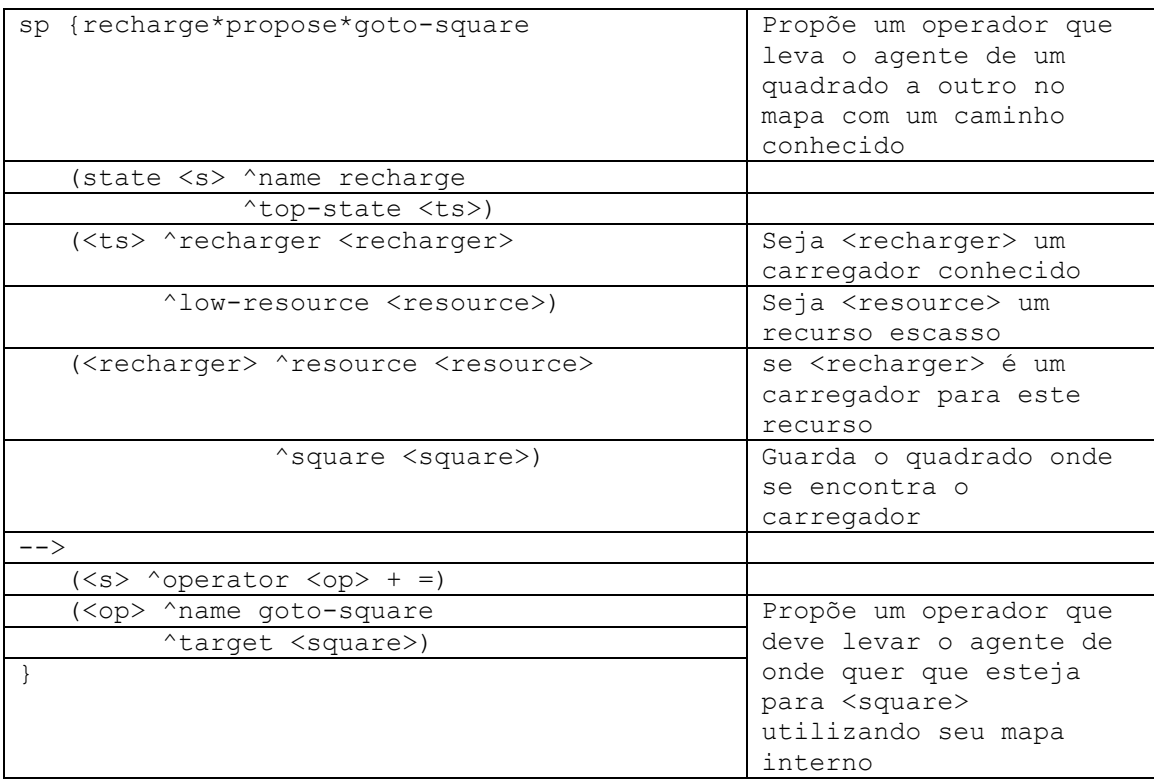

No cenário de TankSoar, se um carregador é conhecido então necessariamente um caminho aberto é conhecido de onde o agente se encontra até o quadrado do carregador. Ao desenvolvermos um comportamento que tem a capacidade de computar um caminho de um quadrado a outro dado um mapa, podemos fazer o agente efetuar a tarefa. Este operador poderia ser usado em diversas outras tarefas e portanto deve ser genérico. O desenvolvimento de um operador como este foge do escopo testa atividade, por isso não foi desenvolvido. Em atividades futuras serão exploradas formas de busca que cobrirão este aprendizado.